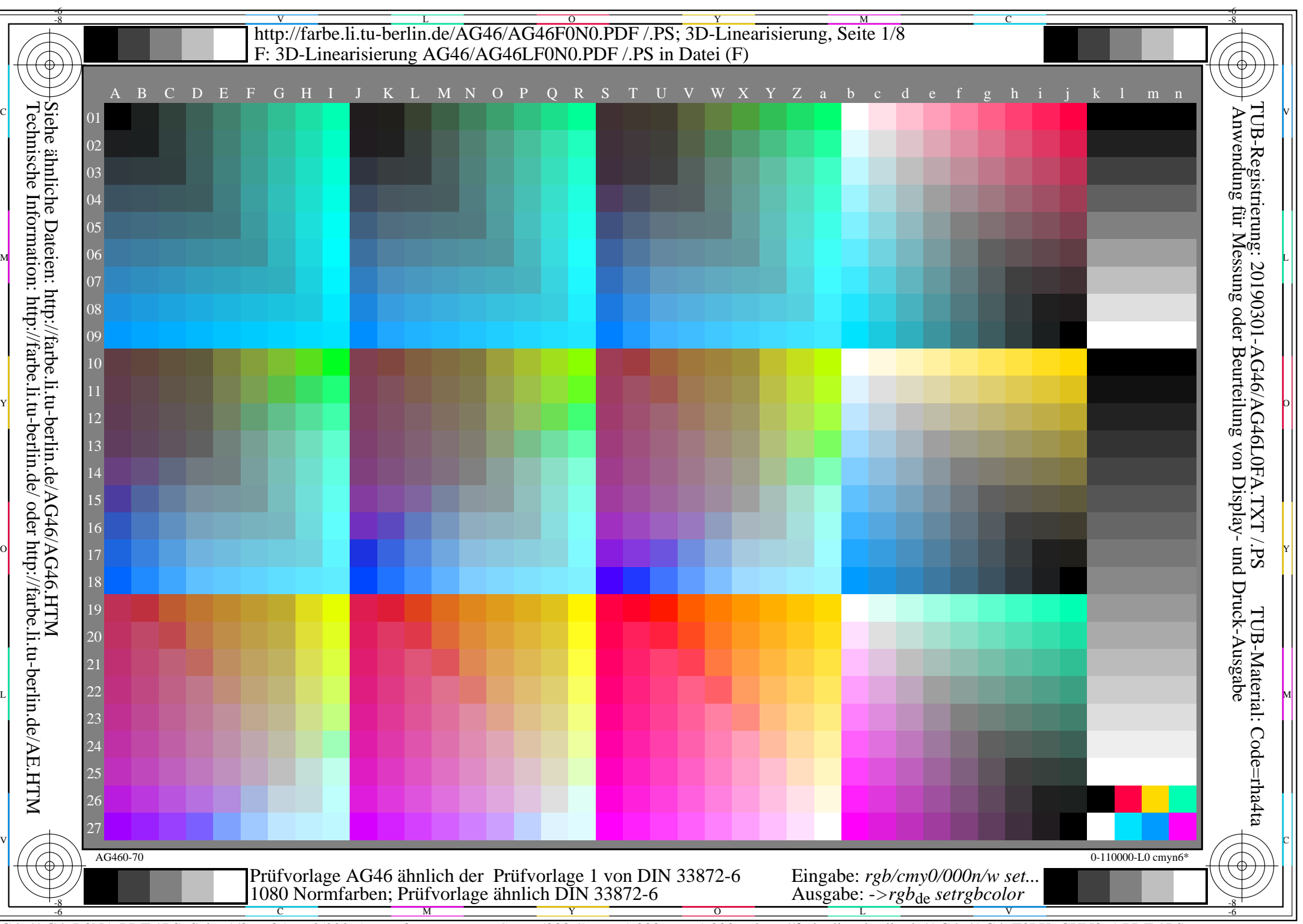

AG46/AG46L0NA.PDF /.PS, Seite 1/8, *rgb/cmy0/000n/w*-*>rgb*de *C*YN8 (288:1): *g*P=1,000; *g*N=1,000 http://farbe.li.tu-berlin.de/AG46/AG46F0PX\_CYN8\_1.PDF /.PS

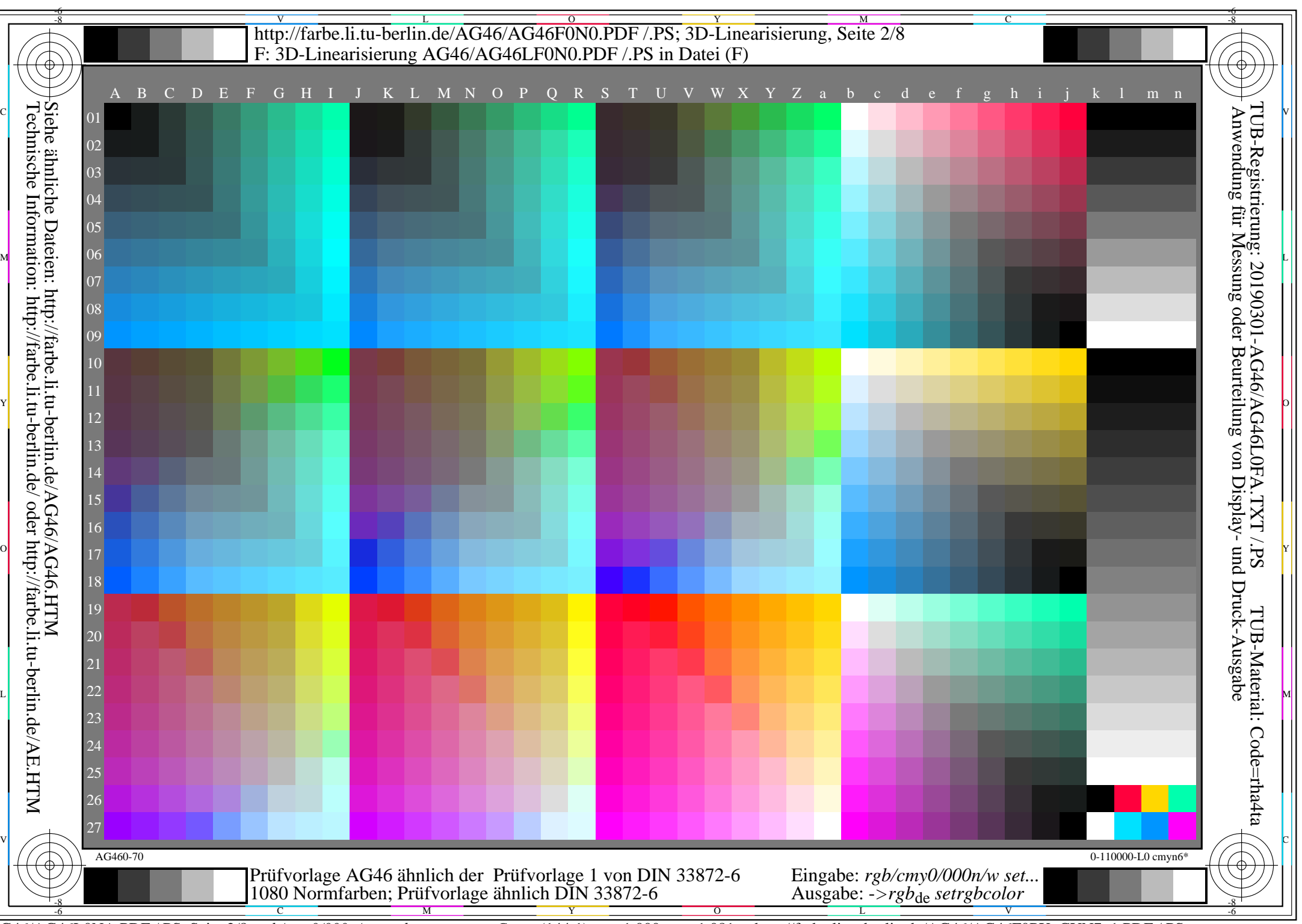

AG46/AG46L0NA.PDF /.PS, Seite 2/8, *rgb/cmy0/000n/w*-*>rgb*de *C*YN7 (144:1): *g*P=1,000; *g*N=1,081 http://farbe.li.tu-berlin.de/AG46/AG46F0PX\_CYN7\_1.PDF /.PS

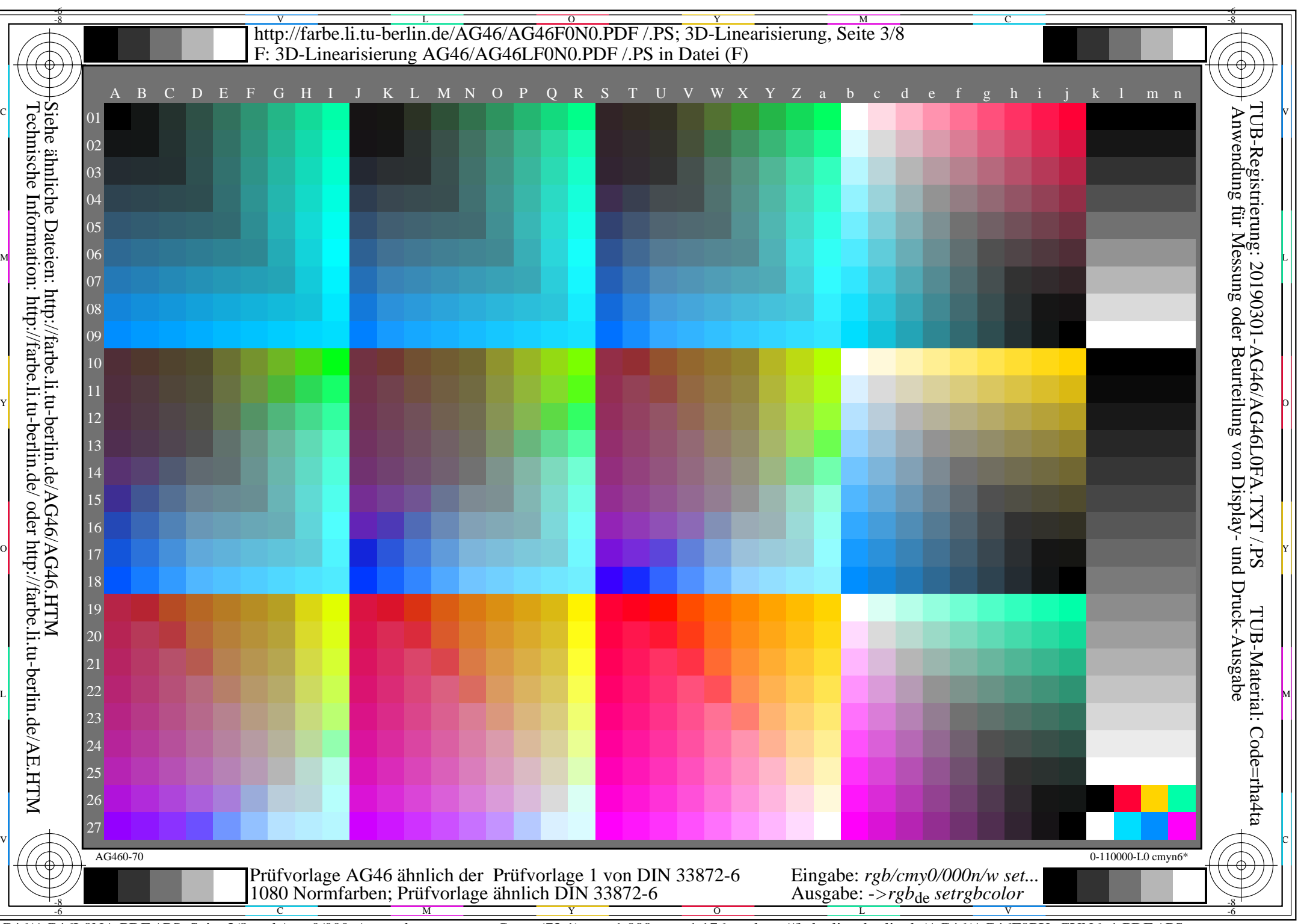

AG46/AG46L0NA.PDF /.PS, Seite 3/8, *rgb/cmy0/000n/w*-*>rgb*de *C*YN6 (72:1): *g*P=1,000; *g*N=1,176 http://farbe.li.tu-berlin.de/AG46/AG46F0PX\_CYN6\_1.PDF /.PS

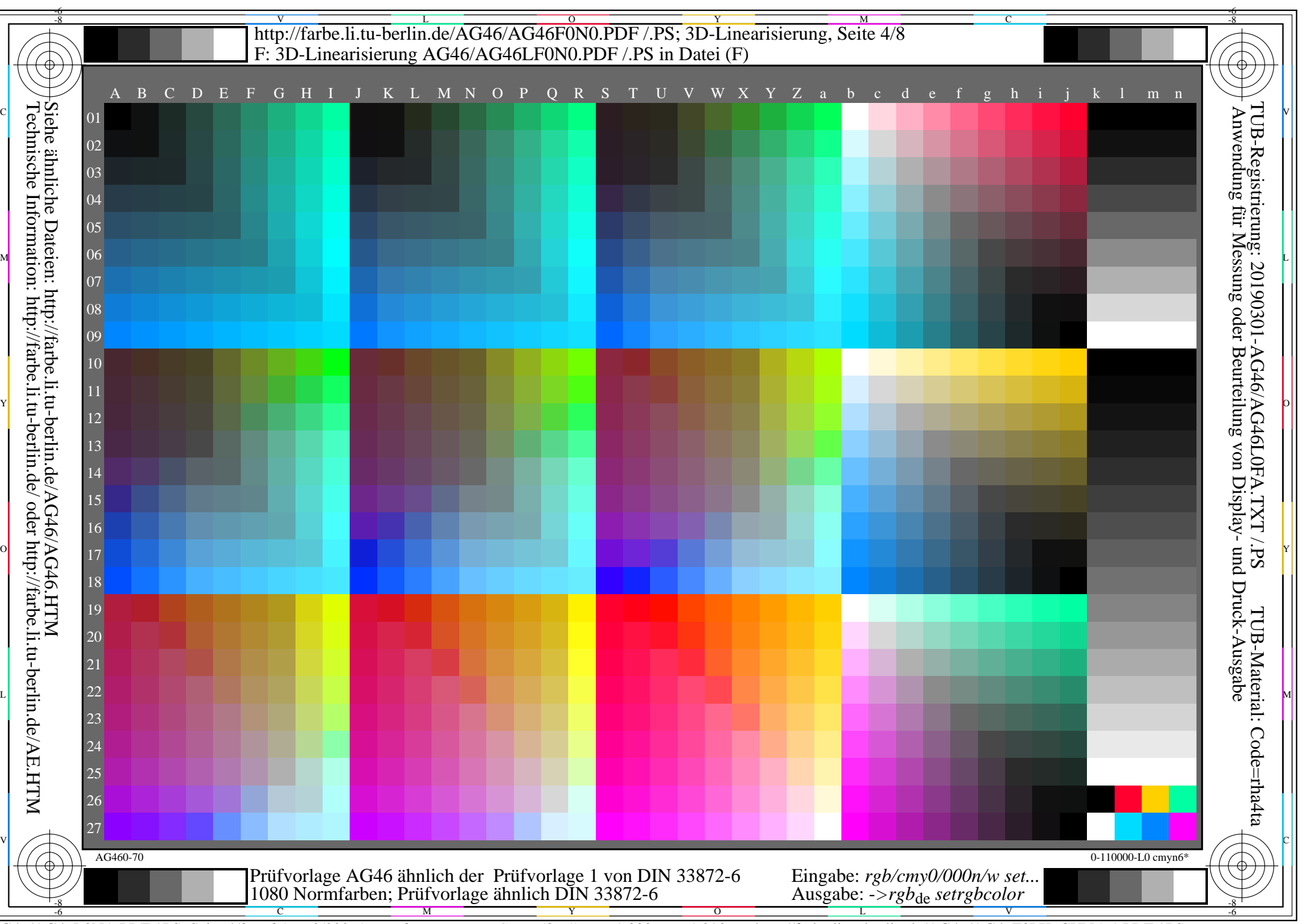

AG46/AG46L0NA.PDF /.PS, Seite 4/8, *rgb/cmy0/000n/w*-*>rgb*de *C*YN5 (36:1): *g*P=1,000; *g*N=1,290 http://farbe.li.tu-berlin.de/AG46/AG46F0PX\_CYN5\_1.PDF /.PS

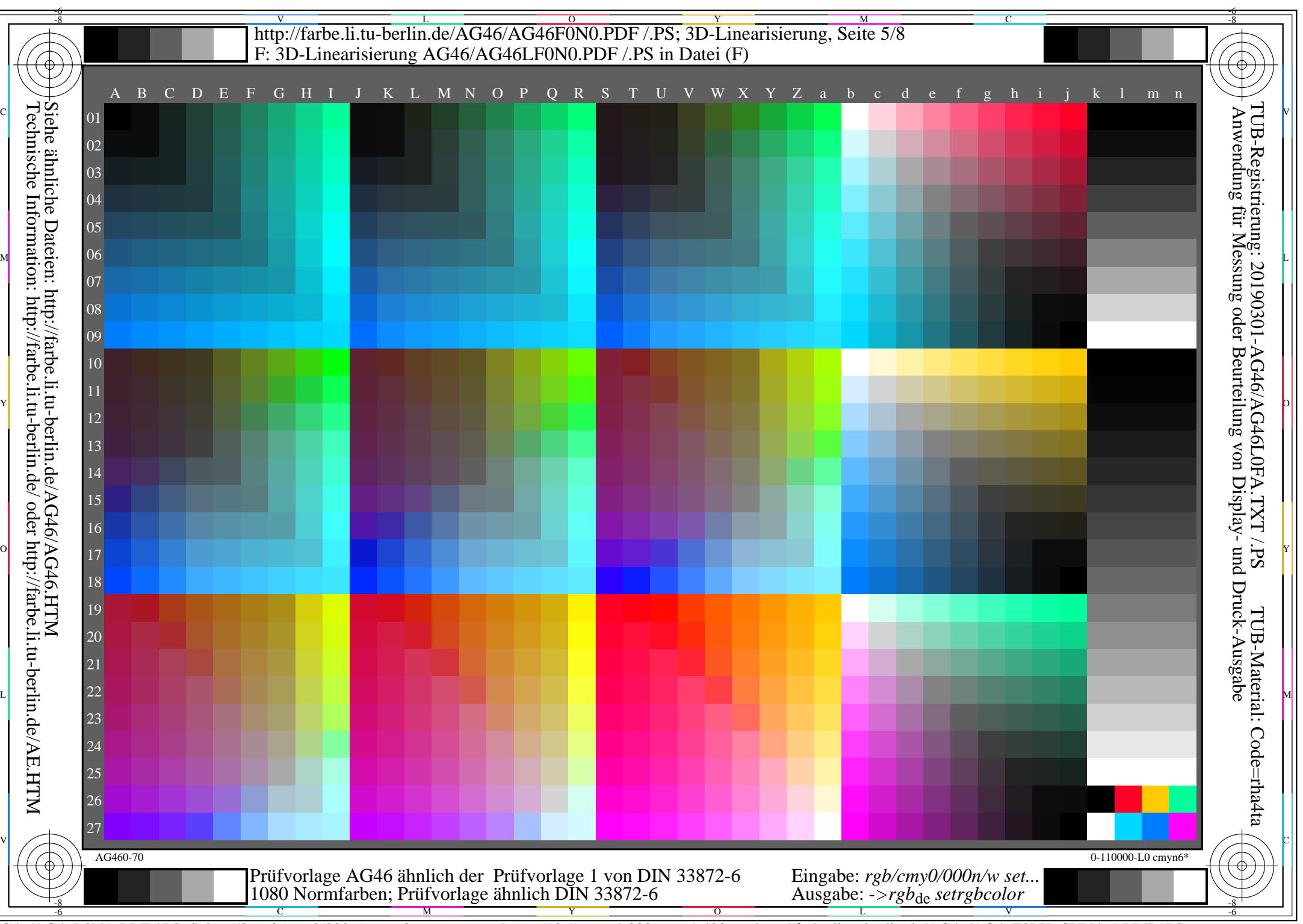

AG46/AG46L0NA.PDF /.PS, Seite 5/8, *rgb/cmy0/000n/w*-*>rgb*de *C*YN4 (18:1): *g*P=1,000; *g*N=1,428 http://farbe.li.tu-berlin.de/AG46/AG46F0PX\_CYN4\_1.PDF /.PS

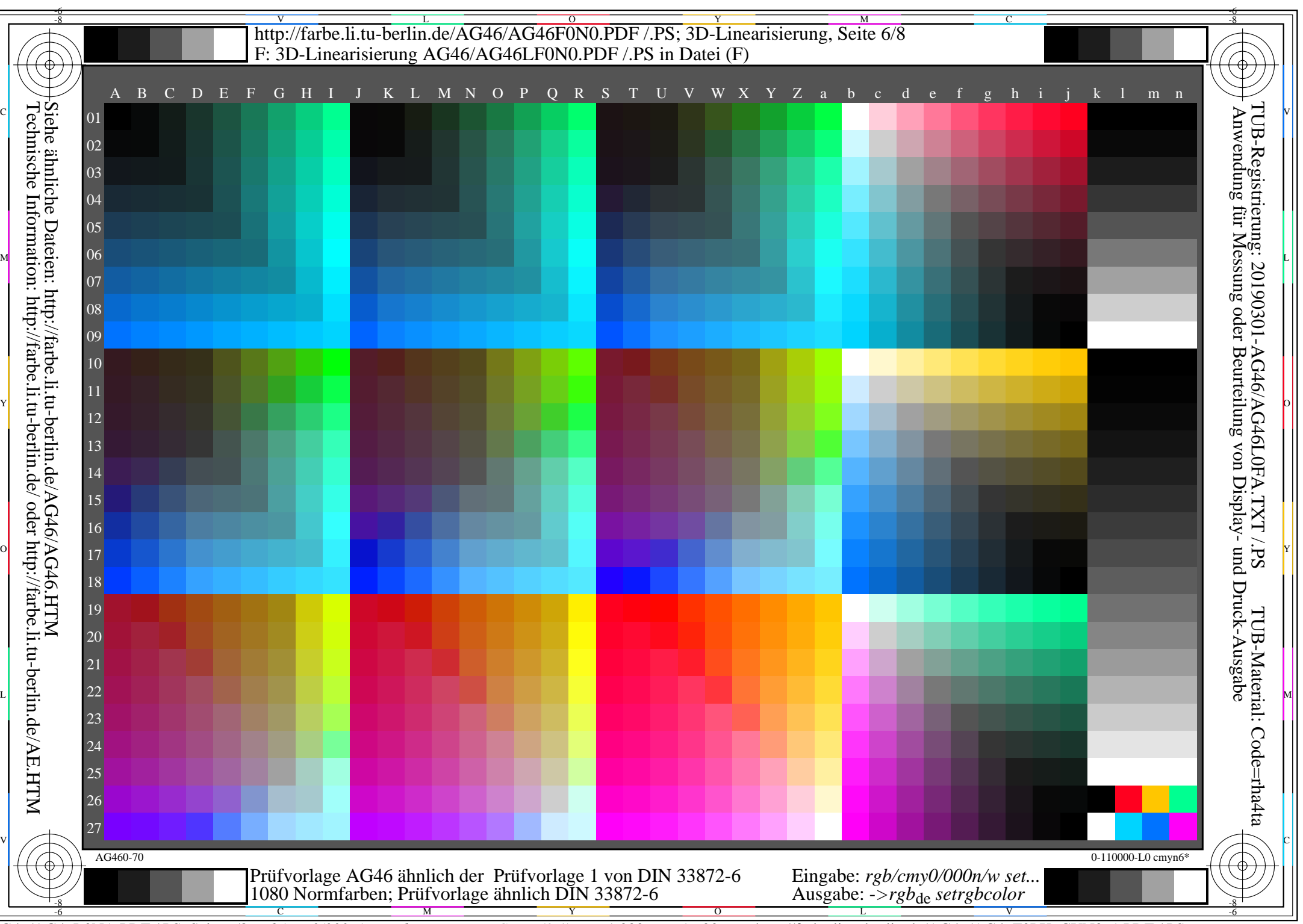

AG46/AG46L0NA.PDF /.PS, Seite 6/8, *rgb/cmy0/000n/w*-*>rgb*de *C*YN3 (9:1): *g*P=1,000; *g*N=1,600 http://farbe.li.tu-berlin.de/AG46/AG46F0PX\_CYN3\_1.PDF /.PS

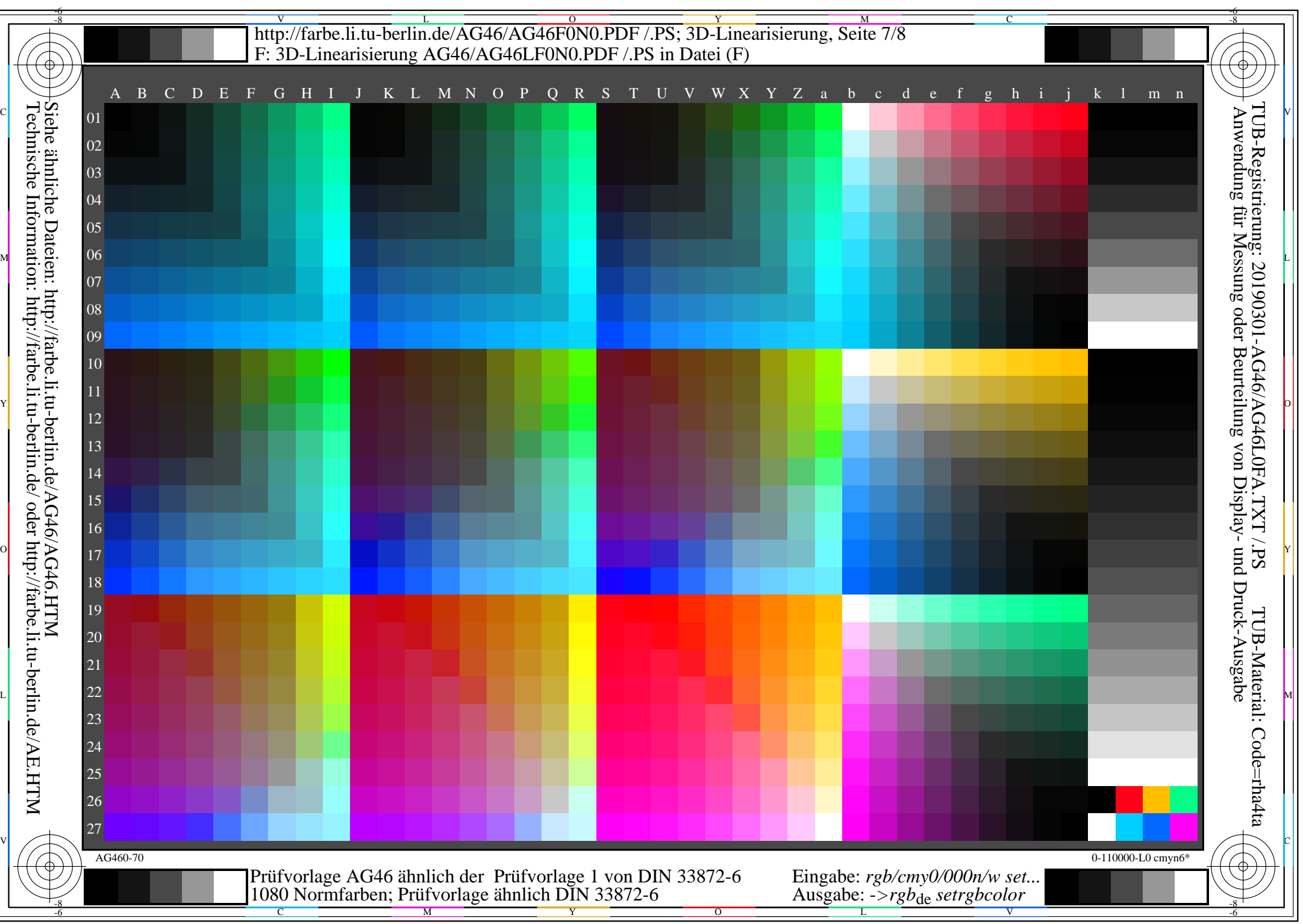

AG46/AG46L0NA.PDF /.PS, Seite 7/8, *rgb/cmy0/000n/w->rgb*<sub>de</sub> *C*yn<sub>2</sub> (4,5:1): *g*p=1,000; *g*<sub>N</sub>=1,818 http://farbe.li.tu-berlin.de/AG46/AG46F0PX\_CYN2\_1.PDF /.PS

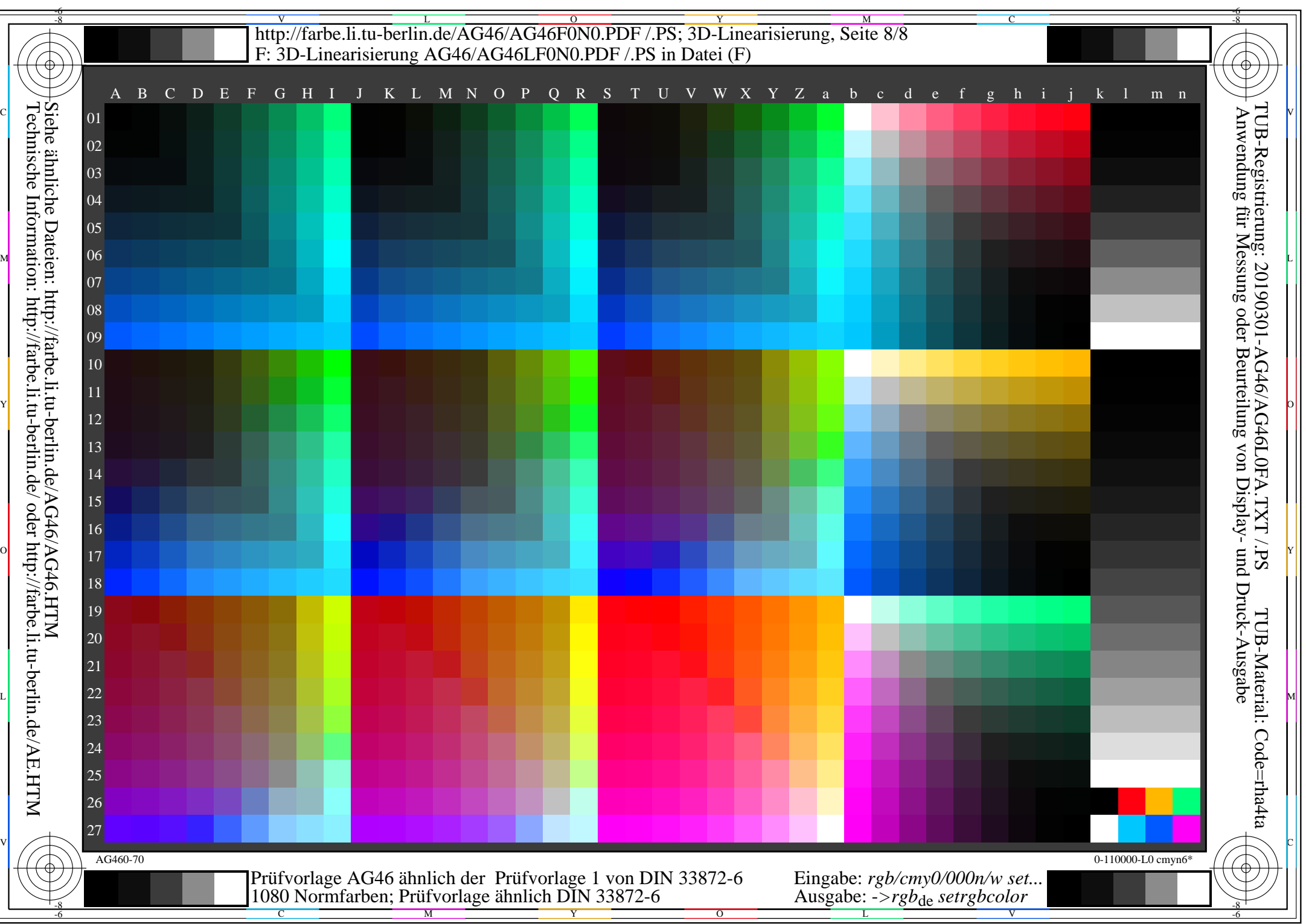

AG46/AG46L0NA.PDF /.PS, Seite 8/8, *rgb/cmy0/000n/w*-*>rgb*de *C*YN1 (2,25:1): *g*P=1,000; *g*N=2,105 http://farbe.li.tu-berlin.de/AG46/AG46F0PX\_CYN1\_1.PDF /.PS